### **Recall Example: Wind Farm Control**

A wind farm is controlled to minimize structural loads subject to fixed power production:

$$
\begin{array}{c}\n\mathbf{L}\sum_{k}(x_{k}^{2}+u_{k}^{2}) \\
+ \ldots + u_{n} = 0 \text{ and} \\
\hline\n\sum_{k}\left(x_{1}^{2}=-x_{1}+u_{1}+w_{1}\right) \\
\hline\n\sum_{k}\left(x_{1}^{2}=-x_{1}+u_{1}+w_{1}\right)\n\end{array}
$$

subject to  $u_1$ 

Compare the solutions for 
$$
n = 1
$$
,  $n = 2$ ,  $n = 10$  and  $n = 100$ .

<span id="page-0-0"></span> $\dot{x}_n = -x_n + u_n + w_n$ 

 $\sqrt{ }$ 

# **Wind Farm Example Revisited**

Define the average structural load  $x_0 = \frac{1}{n}(x_1 + \cdots + x_n)$  and the deviation from average  $z_k = x_k - x_0$ . Then

$$
\dot{x}_0 = -x_0 + \frac{1}{n}(w_1 + \cdots + w_n) \qquad \qquad \mathbf{E}x_0^2 = \frac{1}{2n}
$$
\n
$$
\dot{z}_k = -z_k + u_k + \frac{1}{n}(w_1 + \cdots + w_n)
$$

with the optimal control law  $u_k = -\ell z_k = -\ell(x_k - x_0)$ .

*Hence every turbine should compute the optimal control*  $-\ell x_k$ *without constraint, then subtract the average over all turbines!* As a result

$$
\dot{x}_k = -(1+\ell)x_k + \ell x_0 + w_k
$$

The variance of the term  $\ell x_0$  decreases with *n*, so for large farms the constraint  $u_1 + \ldots + u_n = 0$  is negligible. On the other hand, for a farm with just one turbine, it would imply that  $u_1 = 0$ .

### **Lecture 12: Internal Model Control**

- Youla Parametrization
- Internal Model Control
- **Dead Time Compensation**

Section 8.4 in Glad/Ljung.

# **The** *Q***-parametrization (Youla)**

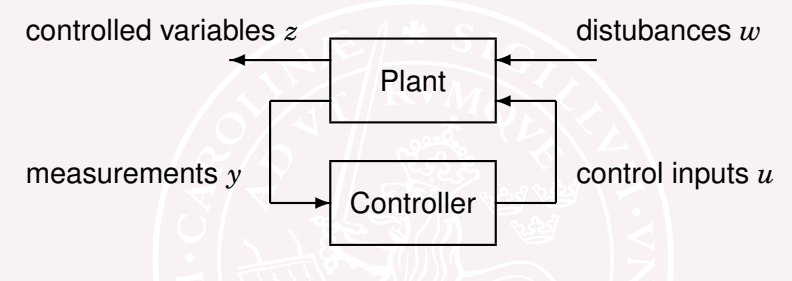

#### **Idea for lecture 12-14:**

The choice of controller generally corresponds to finding *Q*(*s*), to get desirable properties of the map from *w* to *z*:

$$
\begin{array}{c|c}\nz & w \\
\hline\nP_{zw}(s) - P_{zu}(s)Q(s)P_{yw}(s)\n\end{array}
$$

Once *Q*(*s*) is determined, a corresponding controller is found.

### **The Youla Parametrization**

| $z$        | $P_{zw}$   | $P_{zu}$   |
|------------|------------|------------|
| $P_{yw}$   | $P_{yu}$   | $\cdots$   |
| $\sqrt{y}$ | $\sqrt{y}$ | $\sqrt{y}$ |
| $\sqrt{y}$ | $\sqrt{y}$ | $\sqrt{y}$ |

The closed loop transfer matrix from *w* to *z* is

$$
G_{zw}(s) = P_{zw}(s) - P_{zu}(s)Q(s)P_{yw}(s)
$$

where

$$
Q(s) = C(s) [I + P_{yu}(s)C(s)]^{-1}
$$
  
\n
$$
C(s) = Q(s) + Q(s)P_{yu}(s)C(s)
$$
  
\n
$$
C(s) = [I - Q(s)P_{yu}(s)]^{-1}Q(s)
$$

#### **Closed loop maps for stable plants**

Suppose the original plant *P* is stable. Then

- Stabilty of  $Q(s)$  implies stability of  $P_{zw}(s) P_{zw}(s)Q(s)P_{yw}(s)$
- If  $Q = C \big[ I + P_{yu} C \big]^{-1}$  is unstable, then the closed loop is unstable.

# **Closed loop maps for unstable plants**

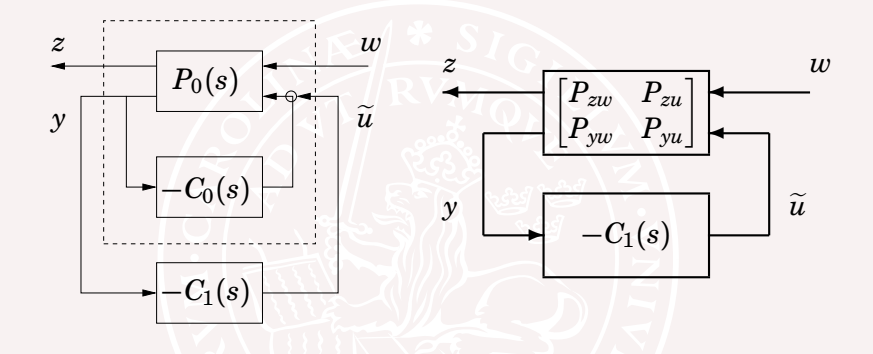

In case  $P_0(s)$  is unstable, let  $C_0(s)$  be a stabilizing controller. Then the previous argument can be applied with *Pzw*, *Pzu* and *Pyw* representing the stabilized closed loop system.

## **Next lecture: Synthesis by convex optimization**

A general control synthesis problem can be stated as a convex optimization problem in the variable *Q*(*s*). The problem could have a quadratic objective, with linear/quadratic constraints:

Minimize 
$$
\int_{-\infty}^{\infty} |P_{zw}(i\omega) + P_{zu}(i\omega) \sum_{k} \overbrace{Q_k \phi_k(i\omega)}^{Q(i\omega)} P_{yw}(i\omega)|^2 d\omega
$$
 | quadratic objective  
step response  $w_i \rightarrow z_j$  is smaller than  $f_{jik}$  at time  $t_k$  |

subject to step response  $w_i \rightarrow z_j$  is smaller than  $f_{ijk}$  at time  $t_k$ <br>subject to step response  $w_i \rightarrow z_j$  is bigger than  $z_i$  at time  $t_i$ step response  $w_i \rightarrow z_j$  is bigger than  $g_{ijk}$  at time  $t_k$ linear constraints Bode magnitude  $w_i \rightarrow z_j$  is smaller than  $h_{ijk}$  at  $\omega_k$  quadratic constraints

Here  $Q(s) = \sum_k Q_k \phi_k(s)$ , where  $\phi_1, \ldots, \phi_m$  are fixed "basis functions" and  $Q_0, \ldots, Q_m$  are optimization variables. Once *Q*(*s*) has been determined, the controller is obtained as  $C(s) = \big[I - Q(s) P_{yu}(s)\big]^{-1} Q(s)$ 

### **Example — DC-motor**

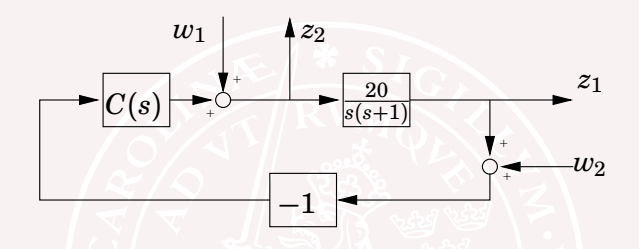

The transfer matrix from  $(w_1, w_2)$  to  $(z_1, z_2)$  is

$$
G_{zw}(s) = \begin{bmatrix} \frac{P}{1+PC} & \frac{-PC}{1+PC} \\ \frac{1}{1+PC} & \frac{-C}{1+PC} \end{bmatrix}
$$

where  $P(s) = \frac{20}{s(s+1)}$ . How should we choose stable  $P_{zw},\,P_{zu},\,P_{zu}$ *Pyw* and *Q* to get

$$
G_{zw}(s) = P_{zw}(s) - P_{zu}(s)Q(s)P_{yw}(s) ?
$$

## **Stabilizing nominal feedback for DC-motor**

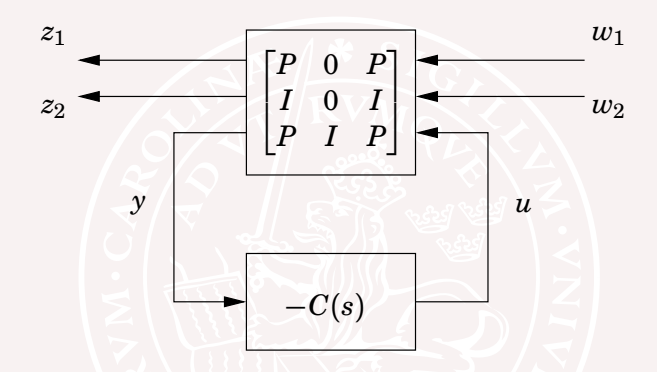

The plant  $P(s) = \frac{20}{s(s+1)}$  is not stable, so write  $C(s) = C_0(s) + C_1(s)$ 

where  $C_0(s) \equiv 1$  is a stabilizing controller.

### **Redraw diagram for DC motor example**

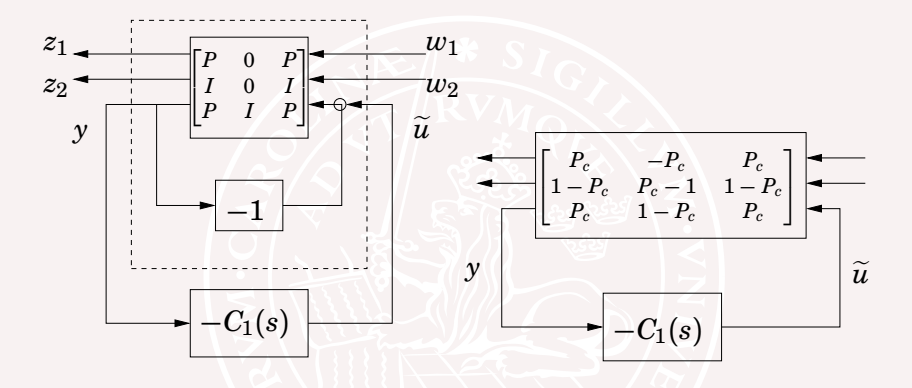

$$
G_{zw}(s)=\begin{bmatrix}P_c&-P_c\\1-P_c&P_c-1\end{bmatrix}+\begin{bmatrix}P_c\\1-P_c\end{bmatrix}Q\begin{bmatrix}P_c&1-P_c\end{bmatrix}
$$

where  $P_c(s) = (1 + P(s))^{-1}P(s) = \frac{20}{s^2 + s + 20}$  is stable.

# **Outline**

- Youla Parametrization
- **Internal Model Control**
- Dead Time Compensation

# **Internal Model Control**

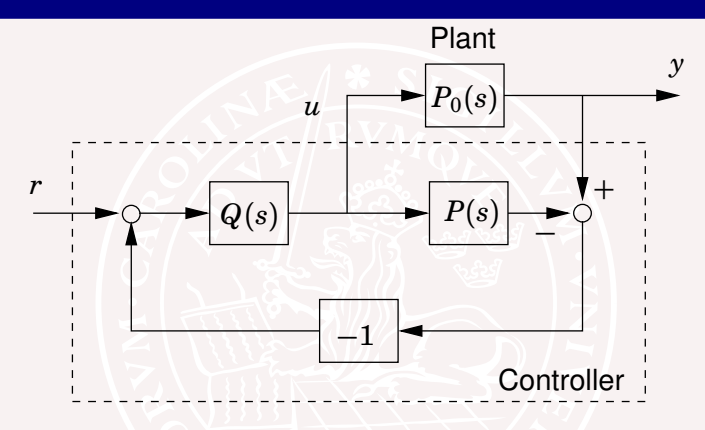

Feedback is used only as the real process deviates from *P*(*s*).

The transfer function *Q*(*s*) defines how the desired input depends on the reference signal.

When  $P = P_0$ , the transfer function from *r* to *y* is  $P(s)Q(s)$ .

# **Two equivalent diagrams**

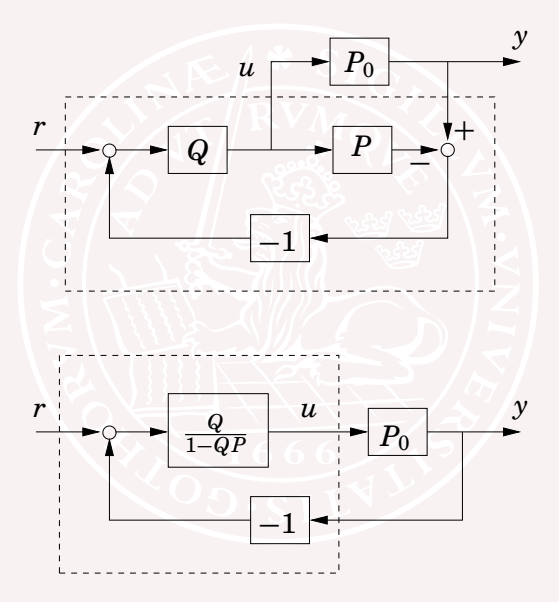

When  $P = P_0$ , the transfer function from *r* to *y* is  $P(s)Q(s)$ .

Hence, ideally, one would like to put  $Q(s) = P(s)^{-1}$ . For several reasons this is not possible for accurate process models:

**If**  $P(s)$  is strictly proper, the inverse would have more zeros than poles. Alternatively, one could choose

$$
Q(s)=\frac{1}{(\lambda s+1)^n}P(s)^{-1}
$$

where *n* is large enough to make *Q* proper. The parameter  $\lambda$  influences the speed of control.

### **Internal Model Control — Zeros and delays**

Once again, ideally, one would like to put  $Q(s) = P(s)^{-1}$ .

Here are other reasons why this is often not possible:

- $\bullet$  If  $P(s)$  has unstable zeros, the inverse would be unstable. Alternatively, one could either remove every unstable factor (−β *s* + 1) from the plant numerator before inverting, or replace it by  $(\beta s + 1)$ . With the latter alternative, only the phase is modified, not the amplitude function.
- $\bullet$  If  $P(s)$  includes a time delay, its inverse would have to predict the future. Instead, the time delay is removed before inverting.

#### **Example 1 — First order plant model**

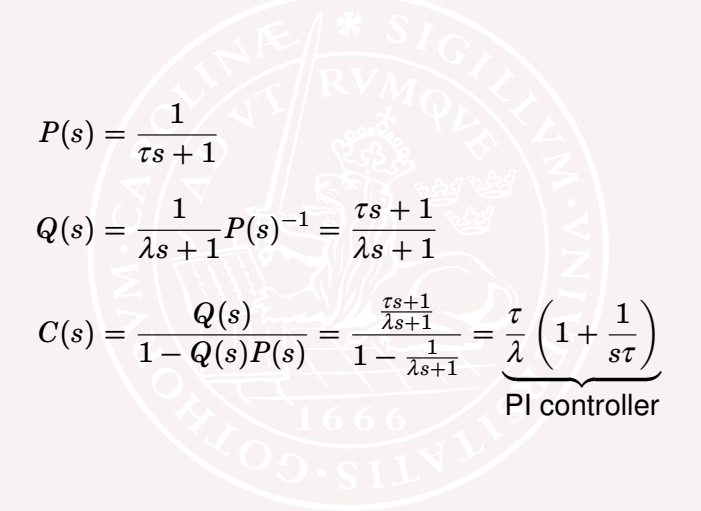

# **Example 2 — Non-minimum phase plant**

$$
P(s) = \frac{-\beta s + 1}{\tau s + 1}
$$
\n
$$
Q(s) = \frac{(-\beta s + 1)}{(\beta s + 1)} P(s)^{-1} = \frac{\tau s + 1}{\beta s + 1}
$$
\n
$$
C(s) = \frac{Q(s)}{1 - Q(s)P(s)} = \frac{\frac{\tau s + 1}{\beta s + 1}}{1 - \frac{(-\beta s + 1)}{(\beta s + 1)}} = \frac{\tau}{2\beta} \left(1 + \frac{1}{s\tau}\right)
$$
\nPl controller

# **Outline**

- Youla Parametrization
- Internal Model Control
- **Dead Time Compensation**

### **Dead Time Compensation**

Consider the plant model

$$
P(s) = P_1(s)e^{-s\tau}
$$

Let  $C_0 = Q/(1 - QP_1)$  be the controller we would have used without delays. Then  $Q = C_0/(1 + C_0 P_1)$ .

The rule of thumb tell us to use the same *Q* also for systems with delays. This gives

$$
C(s) = \frac{Q(s)}{1 - Q(s)P_1(s)e^{-s\tau}} = \frac{C_0/(1 + C_0P_1)}{1 - e^{-s\tau}P_1C_0/(1 + C_0P_1)}
$$

$$
C(s) = \frac{C_0(s)}{1 + (1 - e^{-s\tau})C_0(s)P_1(s)}
$$

This modification of the  $C_0(s)$  to account for time delays is known as dead time compensation according to Otto Smith.

# **Smith Compensator**

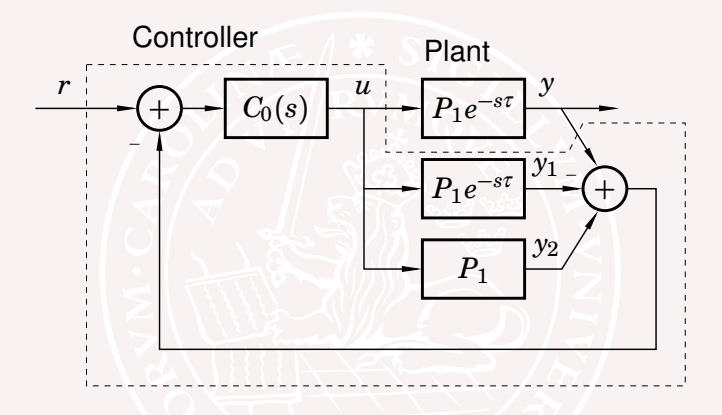

Idea: Make an internal model of the process (with and without the delay) in the controller. Ideally  $Y$  and  $Y_1$  cancel each other and use feedback from  $Y_2$  "without delay".

# **Smith Compensator**

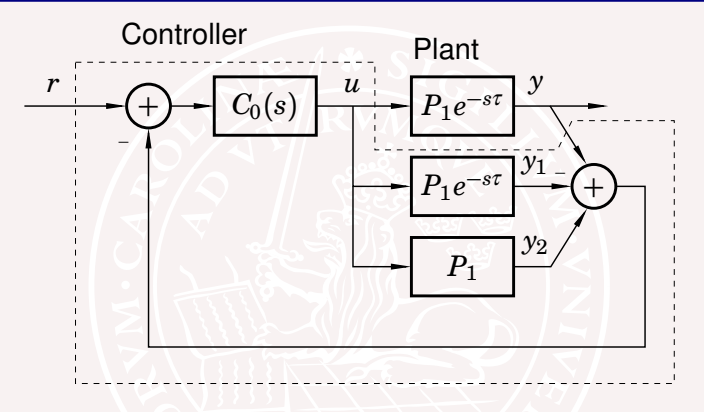

$$
Y(s)=e^{-s\tau}\frac{C_0(s)P_1(s)}{1+C_0(s)P_1(s)}R(s)
$$

- Delay eliminated from denominator!  $\bullet$
- Reference response greatly simplified!

# **Smith Compensator — A Success Story!**

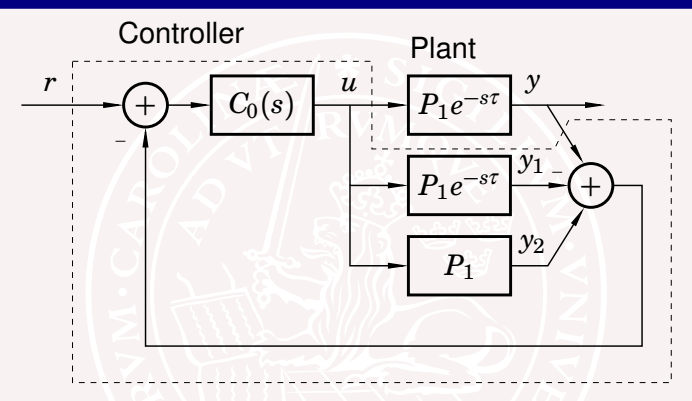

- Intriguing properties
- **•** Numerous modifications
- Many industrial applications

Otto J.M. Smith listed in the ISA "Leaders of the Pack" list (2003) as one of the 50 most influential innovators since 1774.

### **Example: Dead Time Compensation**

Otto Smith compensator (thick) and standard PI controller (thin)

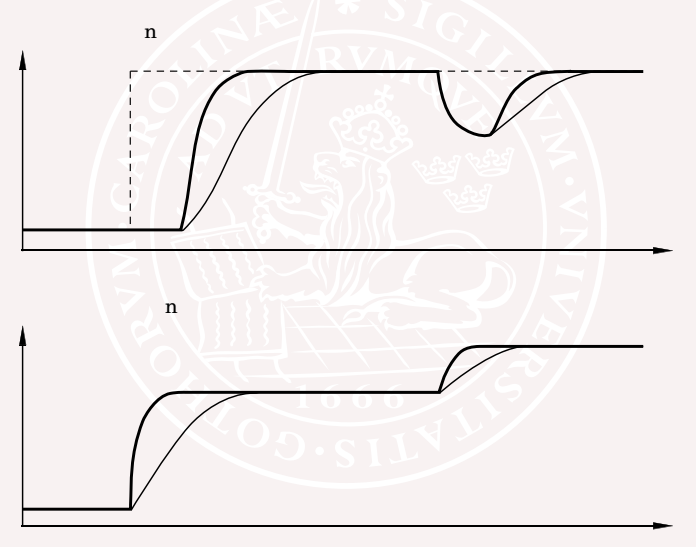

### **Youla parametrization revisited**

The Youla-parametrization:

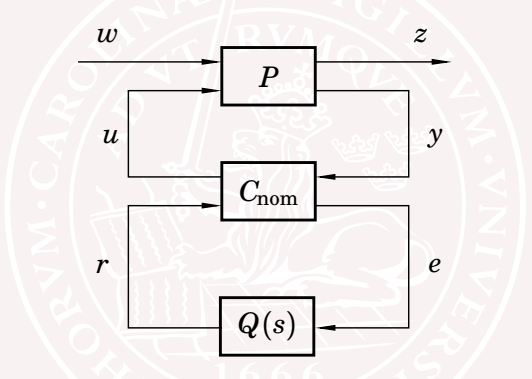

where  $C_{\text{nom}}$  stabilizes the  $[P, C]$ -system and *Q*(*s*) is any stable transfer function.

### **Nominal Controller**

Linear system  $\dot{x} = Ax + Bu + B_ww$ ,  $y = Cx + D_ww$ 

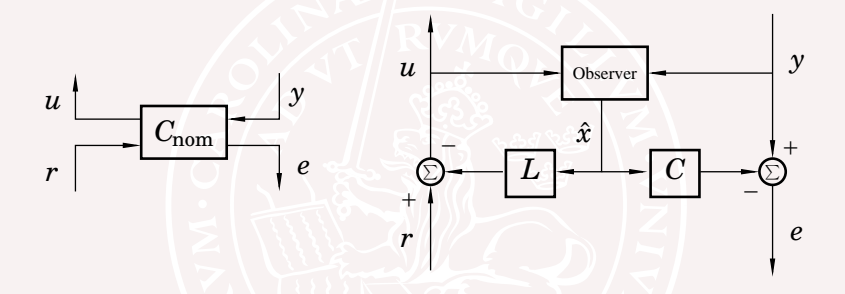

with observer

$$
\dot{\hat{x}} = A\hat{x} + Bu + Ke
$$
  
 
$$
u = r - L\hat{x}
$$
  
 
$$
e = y - C\hat{x}
$$

### **Summary of Internal Model Control**

- $Q(s)$  can be designed by hand for simple plants
- Ideas applicable also to multivariable plants
- Warning:

<span id="page-26-0"></span>Cancellation of slow poles gives poor disturbance rejection